Etude numérique et physique de l'interaction entre un fluide et un cylindre oscillant

#### **CEA, DEN, DM2S, SEMT, EMSI : Laboratoire d'Etudes de Mécanique Sismique**

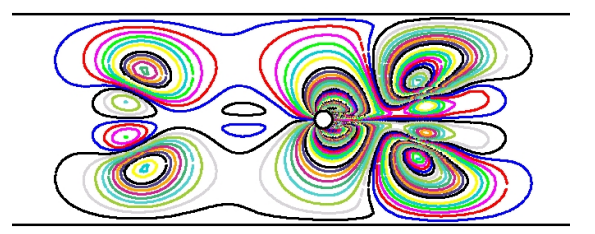

Marion Duclercq Daniel Broc

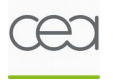

Club Cast3M 21 novembre 2008

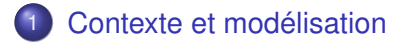

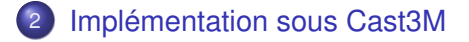

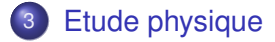

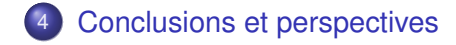

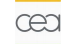

[Contexte et modélisation](#page-2-0) [Implémentation sous Cast3M](#page-11-0) [Etude physique](#page-19-0) 2 / 17

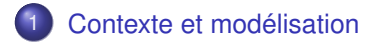

- [Implémentation sous Cast3M](#page-11-0)
- **[Etude physique](#page-19-0)**
- <span id="page-2-0"></span>[Conclusions et perspectives](#page-28-0)

#### Comportement des coeurs de réacteurs sous séisme

- C'est un problème d'interaction fluide - structure :
	- **Structure réseau** d'assemblages combustibles
	- Fluide : fluide caloporteur
- On veut déterminer *Ffluide*/*structure*

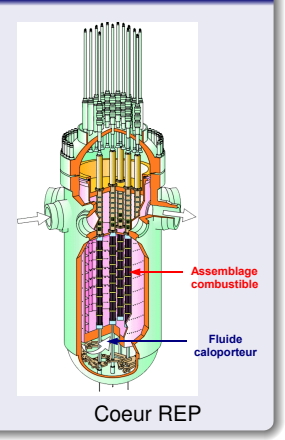

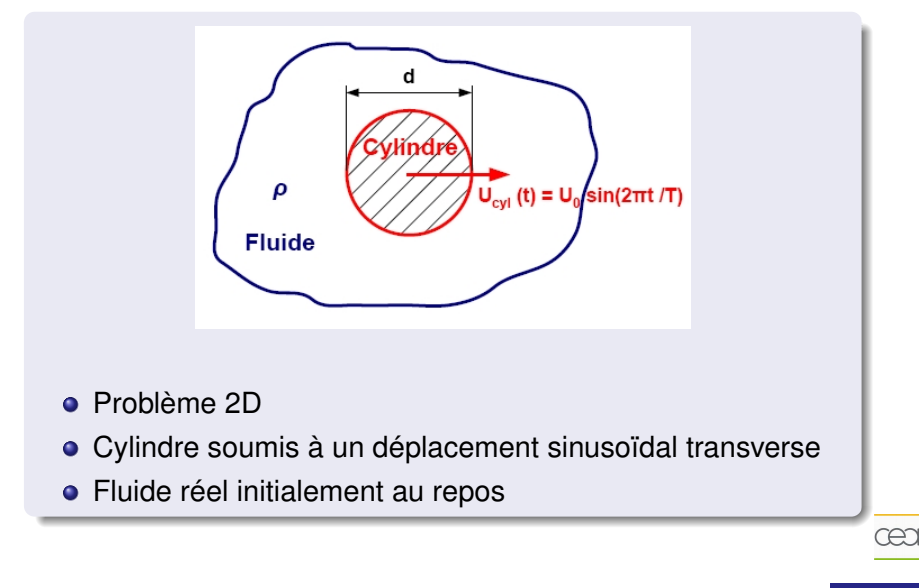

#### Equations de Navier-Stokes (incompressible)

$$
\begin{cases}\n\frac{\text{div}\left(u\right)=0}{\rho\left(\frac{\partial u}{\partial t}+u.\nabla u\right)}=-\nabla p+\mu\,\Delta u\n\end{cases}
$$

$$
\begin{cases}\n\text{div}\left(u\right) = 0 \\
\frac{\partial u}{\partial t} + K_c u.\nabla u = -K_c \nabla p + \frac{K_c}{R_e} \Delta u \\
\text{avec } R_e = \frac{U_0 d}{\nu} \text{ et } K_c = 2\pi \frac{D}{d} \\
\rightarrow \text{Plan}\left(K_c, R_e\right)\n\end{cases}
$$

[Contexte et modélisation](#page-2-0) [Implémentation sous Cast3M](#page-11-0) [Etude physique](#page-19-0) 6/17

#### Equations de Navier-Stokes (incompressible)

$$
\begin{cases}\n\frac{\text{div}\left(u\right)=0}{\rho\left(\frac{\partial u}{\partial t}+u.\nabla u\right)}=-\nabla p+\mu\,\Delta u\n\end{cases}
$$

#### Problème adimensionnel

$$
\begin{cases}\n\frac{\partial w}{\partial t}(u) = 0 \\
\frac{\partial u}{\partial t} + K_c u.\nabla u = -K_c \nabla p + \frac{K_c}{R_e} \Delta u\n\end{cases}
$$

 $R_{\rm a}$ 

$$
\text{avec } R_e = \frac{U_0 d}{\nu} \text{ et } K_c = 2\pi \frac{D}{d}
$$

 $\rightarrow$  Plan ( $K_c$ ,  $R_e$ )

œa

#### [Contexte et modélisation](#page-2-0) [Implémentation sous Cast3M](#page-11-0) [Etude physique](#page-19-0) 6/17

 $K_c$ 

## Analyse de *Fcyl*

### Méthode énergétique

Bilan local des forces :

$$
\rho \left( \frac{\partial u}{\partial t} + u \cdot \nabla u \right) = -\nabla p + \mu \Delta u
$$

$$
\rho u \left( \frac{\partial u}{\partial t} + u \cdot \nabla u \right) = -u \nabla p + \mu u \Delta u
$$

$$
\int_{\Omega} \rho u \left( \frac{\partial u}{\partial t} + u \cdot \nabla u \right) = \int_{\Omega} \left( -u \nabla \rho + \mu u \Delta u \right)
$$
\n
$$
\frac{d}{dt} \int_{\Omega} \frac{1}{2} \rho u^2 = \underbrace{\int_{\partial \Omega} \left[ -\rho u \cdot n + \mu \left( \frac{1}{2} (\nabla u +^t \nabla u) \right) u \cdot n \right]}_{P_{cyl}} - \underbrace{\int_{\Omega} \mu \left( \frac{1}{2} (\nabla u +^t \nabla u) \right) \cdot div \, u}_{P_{dissip\acute{e}}}
$$
\n
$$
\text{soit } P_{cyl} = U_{cyl} F_{cyl} = P_{inertielle} + P_{dissip\acute{e}} \tag{2.12}
$$

[Contexte et modélisation](#page-2-0) [Implémentation sous Cast3M](#page-11-0) [Etude physique](#page-19-0) 7/17 and 7/17

## Analyse de *Fcyl*

### Méthode énergétique

Bilan local des forces :

$$
\rho \left( \frac{\partial u}{\partial t} + u \cdot \nabla u \right) = -\nabla p + \mu \Delta u
$$

Bilan local des puissances :

$$
\rho u \left( \frac{\partial u}{\partial t} + u \cdot \nabla u \right) = -u \nabla p + \mu u \Delta u
$$

$$
\int_{\Omega} \rho u \left( \frac{\partial u}{\partial t} + u \cdot \nabla u \right) = \int_{\Omega} \left( -u \nabla \rho + \mu u \Delta u \right)
$$
\n
$$
\frac{d}{dt} \int_{\Omega} \frac{1}{2} \rho u^2 = \underbrace{\int_{\partial \Omega} \left[ -\rho u \cdot n + \mu \left( \frac{1}{2} (\nabla u +^t \nabla u) \right) u \cdot n \right]}_{P_{cyl}} - \underbrace{\int_{\Omega} \mu \left( \frac{1}{2} (\nabla u +^t \nabla u) \right) \cdot div \, u}_{P_{dissip\acute{e}e}}
$$
\n
$$
\text{soit } P_{cyl} = U_{cyl} F_{cyl} = P_{inertielle} + P_{dissip\acute{e}e}
$$

[Contexte et modélisation](#page-2-0) [Implémentation sous Cast3M](#page-11-0) [Etude physique](#page-19-0) 7/17 au 17/17

## Analyse de *Fcyl*

#### Méthode énergétique

Bilan local des forces :

$$
\rho \left( \frac{\partial u}{\partial t} + u \cdot \nabla u \right) = -\nabla p + \mu \Delta u
$$

Bilan local des puissances :

$$
\rho u \left( \frac{\partial u}{\partial t} + u \cdot \nabla u \right) = -u \nabla p + \mu u \Delta u
$$

Bilan global des puissances :

$$
\int_{\Omega} \rho u \left( \frac{\partial u}{\partial t} + u \cdot \nabla u \right) = \int_{\Omega} \left( -u \nabla \rho + \mu u \Delta u \right)
$$
\n
$$
\frac{d}{dt} \int_{\Omega} \frac{1}{2} \rho u^2 = \underbrace{\int_{\partial \Omega} \left[ -\rho u \cdot n + \mu \left( \frac{1}{2} (\nabla u +^t \nabla u) \right) u \cdot n \right]}_{P_{cyl}} - \underbrace{\int_{\Omega} \mu \left( \frac{1}{2} (\nabla u +^t \nabla u) \right) \cdot div \, u}_{P_{dissip\acute{e}}} \right]
$$
\n
$$
\text{soit } P_{cyl} = U_{cyl} F_{cyl} = P_{inertielle} + P_{dissip\acute{e}e}
$$

[Contexte et modélisation](#page-2-0) [Implémentation sous Cast3M](#page-11-0) [Etude physique](#page-19-0) 7/17 and 7/17

#### Méthode énergétique

$$
P_{cyl} = U_{cyl} F_{cyl} = P_{inertielle} + P_{dissipée}
$$

#### Avantages

- Pas d'approximations
- Valable ∀ (*Kc*, *Re*)
- **· Un sens physique précis**

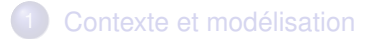

- 2 [Implémentation sous Cast3M](#page-11-0)
	- [Etude physique](#page-19-0)
- <span id="page-11-0"></span>[Conclusions et perspectives](#page-28-0)

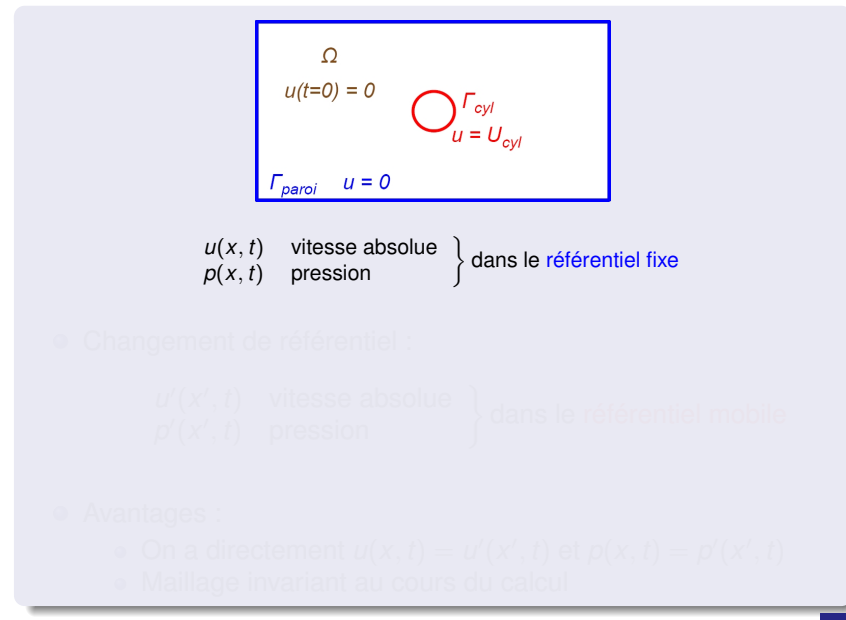

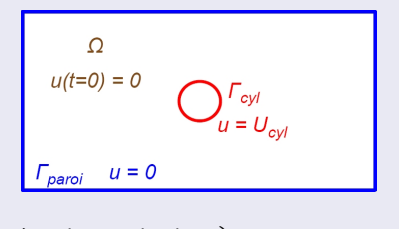

 $\begin{cases} u(x, t) & \text{vitesse absolute} \\ p(x, t) & \text{pression} \end{cases}$  dans le référentiel fixe

Changement de référentiel :

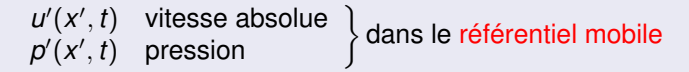

#### **• Avantages :** On a directement  $u(x, t) = u'(x', t)$  et  $p(x, t) = p'(x', t)$ Maillage invariant au cours du calcul

[Contexte et modélisation](#page-2-0) [Implémentation sous Cast3M](#page-11-0) [Etude physique](#page-19-0) 10 / 17

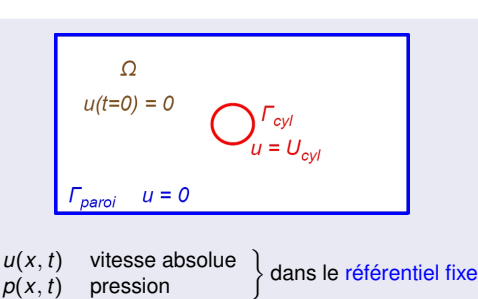

Changement de référentiel :

 $u'(x', t)$  vitesse absolue  $p'(x', t)$  vitesse absolue  $p'(x', t)$  pression fractional prior prior  $p'(x', t)$  pression

#### Avantages :

- On a directement  $u(x, t) = u'(x', t)$  et  $p(x, t) = p'(x', t)$
- Maillage invariant au cours du calcul

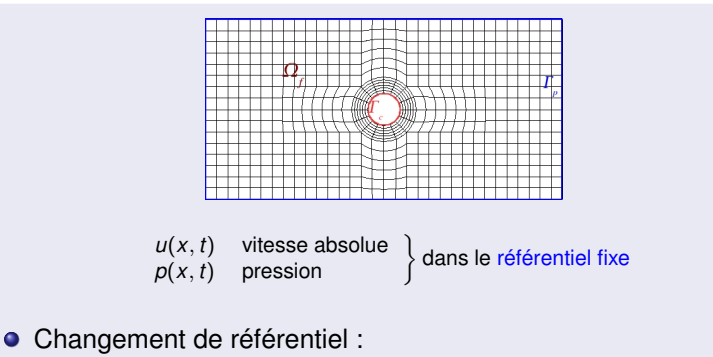

 $u'(x', t)$  vitesse absolue  $p'(x', t)$  vitesse absolue  $p'(x', t)$  pression fractional prior prior  $p'(x', t)$  pression

#### Avantages :

- On a directement  $u(x, t) = u'(x', t)$  et  $p(x, t) = p'(x', t)$
- Maillage invariant au cours du calcul

œa

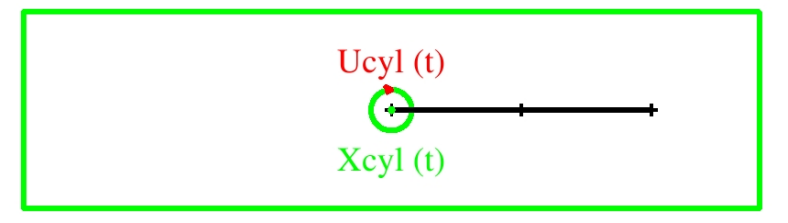

#### Oscillations du cylindre

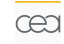

[Contexte et modélisation](#page-2-0) [Implémentation sous Cast3M](#page-11-0) [Etude physique](#page-19-0) 10 / 17

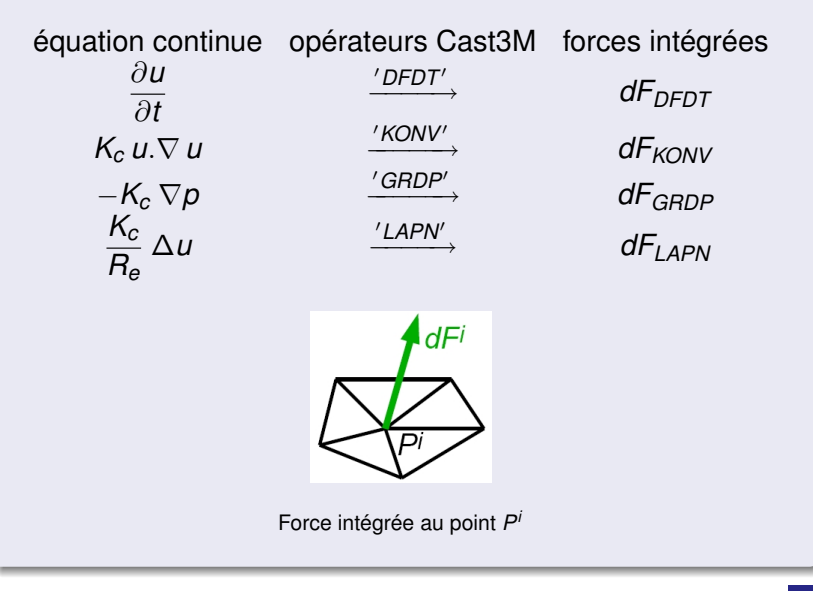

[Contexte et modélisation](#page-2-0) [Implémentation sous Cast3M](#page-11-0) [Etude physique](#page-19-0) 11/17 17

œa

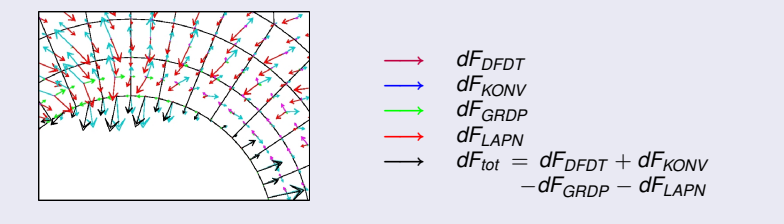

Forces intégrées

$$
dF_{tot}^i = dF_{DFDT}^i + dF_{KONV}^i - dF_{GRDP}^i - dF_{LAPN}^i \bigg|_{\neq 0} = 0 \quad \text{si} \quad P^i \in \stackrel{\circ}{\Omega} \\ \neq 0 \quad \text{si} \quad P^i \in \partial \Omega = \Gamma_{cyl} \cup \Gamma_{paroi}
$$

D'où :

$$
\sum_{P^i \in \Gamma_{cyl}} \left( dF^i_{tot} = dF^i_{DFDT} + dF^i_{KONV} - dF^i_{GRDP} - dF^i_{LAPN} \right) = F_{cyl \rightarrow fluide}
$$

#### [Contexte et modélisation](#page-2-0) [Implémentation sous Cast3M](#page-11-0) [Etude physique](#page-19-0) 12 / 17

cea

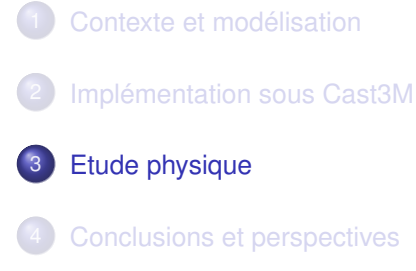

<span id="page-19-0"></span>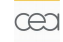

[Contexte et modélisation](#page-2-0) [Implémentation sous Cast3M](#page-11-0) [Etude physique](#page-19-0) 13 / 17

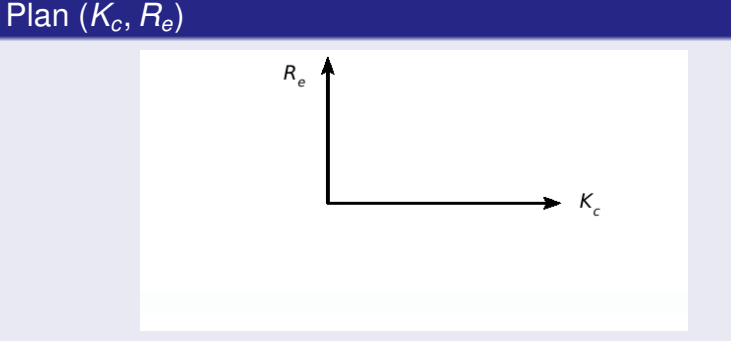

- Validation du programme sous Cast3M avec les deux cas extrêmes ;
- Etude de la zone intermédiaire :
	- Comportement physique du système? Frontières des domaines ?

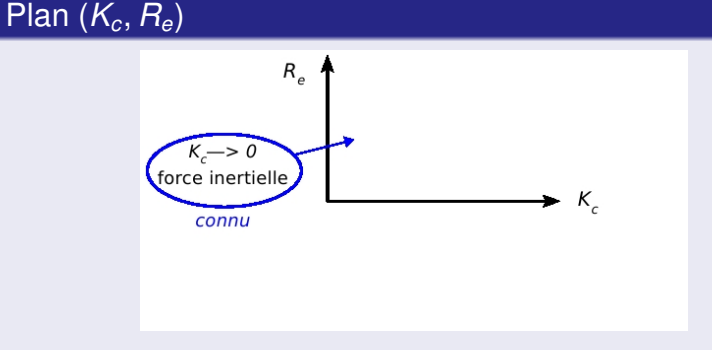

- Validation du programme sous Cast3M avec les deux cas extrêmes ;
- Etude de la zone intermédiaire :
	- Comportement physique du système? Frontières des domaines ?

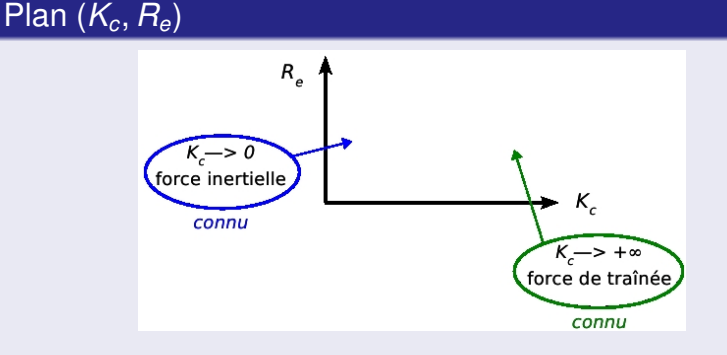

Validation du programme sous Cast3M avec les deux cas extrêmes ;

Etude de la zone intermédiaire :

• Comportement physique du système? Frontières des domaines ?

[Contexte et modélisation](#page-2-0) [Implémentation sous Cast3M](#page-11-0) [Etude physique](#page-19-0) 14 / 17

# Plan (*Kc*, *Re*)

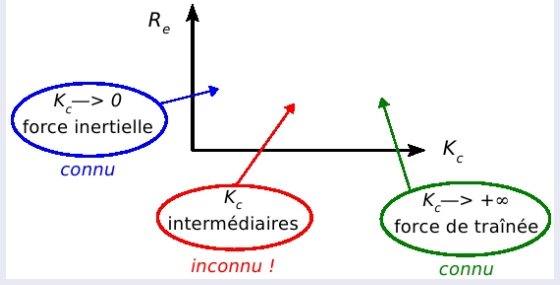

Validation du programme sous Cast3M avec les deux cas extrêmes ;

Etude de la zone intermédiaire :

• Comportement physique du système?

Frontières des domaines ?

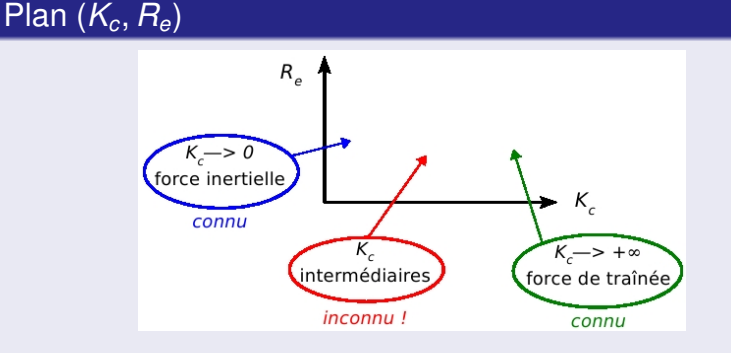

- Validation du programme sous Cast3M avec les deux cas extrêmes ;
- Etude de la zone intermédiaire :
	- Comportement physique du système?
	- **•** Frontières des domaines?

## Résultats pour *R<sup>e</sup>* = 200

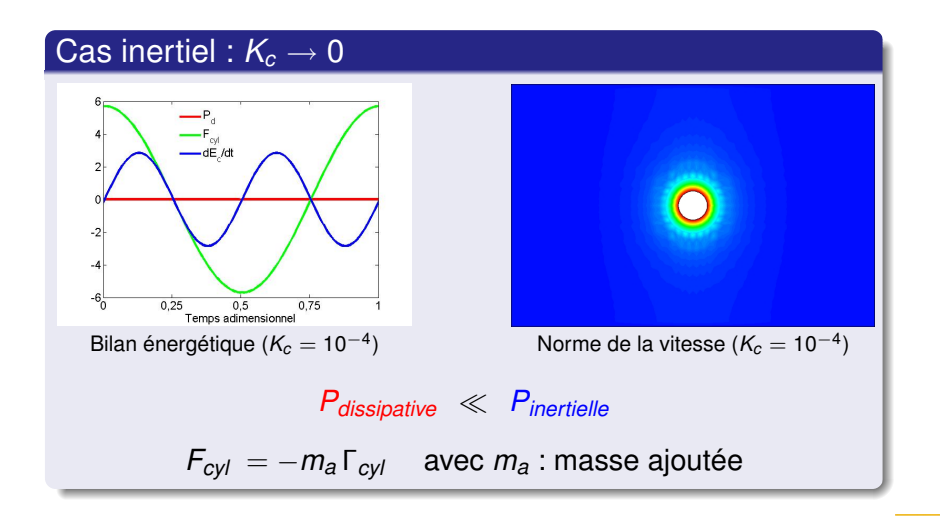

[Contexte et modélisation](#page-2-0) [Implémentation sous Cast3M](#page-11-0) [Etude physique](#page-19-0) 15 / 17

## Résultats pour *R<sup>e</sup>* = 200

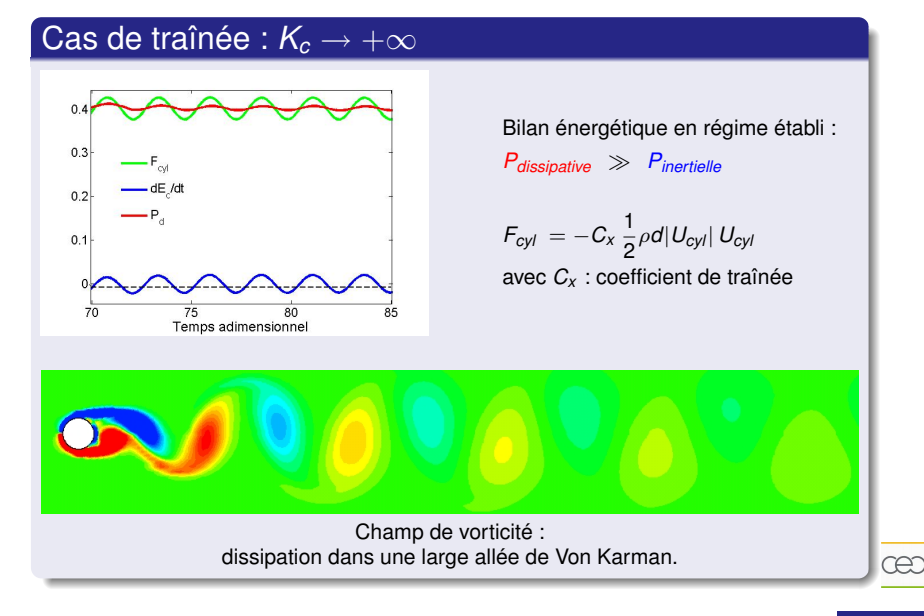

#### [Contexte et modélisation](#page-2-0) [Implémentation sous Cast3M](#page-11-0) [Etude physique](#page-19-0) 15 / 17

## Résultats pour *R<sup>e</sup>* = 200

#### Cas intermédiaire :  $K_c = 100$

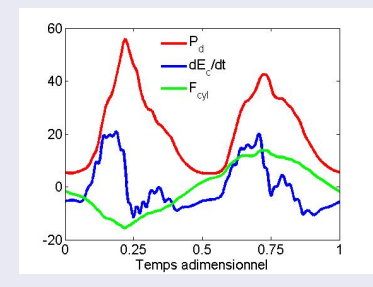

Bilan énergétique en régime établi :

*Pdissipative* et *Pinertielle* sont du même ordre de grandeur.

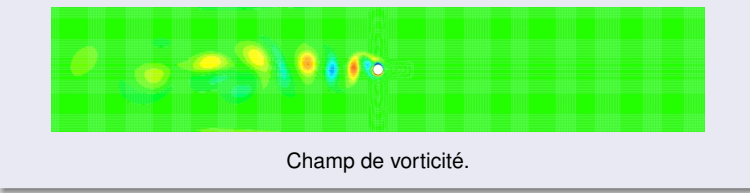

æ

- [Contexte et modélisation](#page-2-0)
- [Implémentation sous Cast3M](#page-11-0)
- **[Etude physique](#page-19-0)**

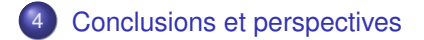

<span id="page-28-0"></span>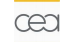

[Contexte et modélisation](#page-2-0) [Implémentation sous Cast3M](#page-11-0) [Etude physique](#page-19-0) 16 / 17

## Conclusions et perspectives

- $\bullet$  Le plan ( $K_c$ ,  $R_e$ ) permet de caractériser le système ;
- Développement d'une approche énergétique ;
- Cast3M permet naturellement d'écrire des bilans.

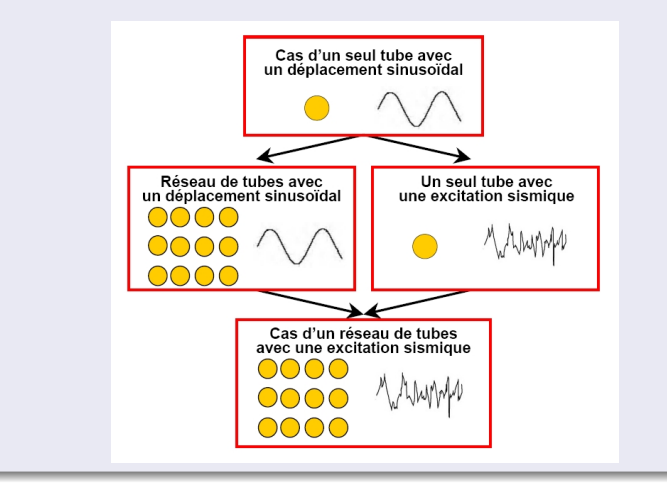

#### [Contexte et modélisation](#page-2-0) [Implémentation sous Cast3M](#page-11-0) [Etude physique](#page-19-0) 17 / 17 / 17 / 17

œa